## **LA SICILIA**

Data 16-04-2018 18 Pagina 1 Foglio

## Classi e docenti nelle scuole via alla formazione degli organici

Diverse le novità introdotte dal ministero per il prossimo anno

Il ministero dell'Istruzione con nota del 29 marzo n.16041 ha dato l'avvio alla formazione dell'organico delle classi e dei docenti per il prossimo anno scolastico. A Catania, come nel resto d'Italia, ciascuna scuola prenderà spunto dal numero di iscrizioni pervenute per organizzare classi e organico del personale docente. Sarà in secondo momento l'Ufficio scolastico regionale ad avere il compito di convalidare le richieste dei dirigenti scolastici o modificarle.

Vediamo di segnalare le novità rispetto allo scorso anno Alla scuola dell'infanzia, per la prima volta sul piano nazionale, vengono destinati posti comuni di potenziamento (n. 800); tale contingente va ricavato prioritariamente dalla dotazione assegnata alla scuola secondaria di Il grado, poi da quello della scuola primaria e dalla scuola secondaria di primo grado.

Nella Scuola dell'infanzia il numero di bambini per sezione deve essere non superiore a 26 e non inferiore a 18, viene confermato il modello orario a 40 ore settimanali elevabili a 50, o riducibili a 25, in relazione alle richieste delle famiglie, purtroppo a Catania e provincia sono molte le sezioni ad orario ridotto a 25 ore e quindi con meno posti di lavoro. Nella

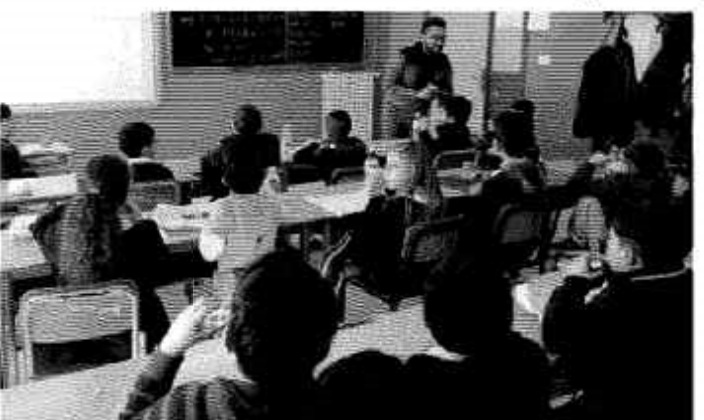

Scuola primaria è confermato il modello orario ordinario a 27 ore settimanali (che viene ad essere il parametro di calcolo per l'attribuzione dei posti), le classi di scuola primaria saranno costituite, in ciascun plesso, da non meno di 15 e non più di 26 bambini, elevabili a 27 in presenza di resti.

Nella Scuola Secondaria di 1° grado le classi prime saranno costituite da non più di 27 alunni e non meno di 18. Le eventuali eccedenze sono ripartite fino ad un massimo di 28 alunni. Nella Scuola secondaria di 2º grado le prime classi verranno formate, di norma, con 27 alunni, li numero delle

classi si calcolerà dividendo il numero complessivo degli iscritti per 27. Eventuali eccedenze dovranno essere distribuite nelle varie classi della scuola fino ad un massimo di 30 alunni. Si costituirà una sola classe quando le iscrizioni non superano le 30 unità e si terrà conto dei tassi di ripetenza.

Le classi di ogni ordine e grado di scuola che accolgono alunni con disabilità, comprese le sezioni di scuola dell'infanzia, vanno limitate a non più di 22 alunni. "I direttori scolastici cureranno un'equa distribuzione degli alunni disabili tra le varie classi e, in caso di presenza di più di due unità per classe, questa deve essere costituita con non più di 20 alunni". In materia di posti di sostegno per gli alunni diversamente abili rimane un punto di riferimento la sentenza della Corte Costituzionale che consente l'attivazione di ulteriori posti in deroga in organico di fatto come negli anni scorςì

Per quanto concerne i Percorsi IeFP (istruzione e formazione professionale) un successivo decreto interministeriale sarà fonte normativa per l'emanazione di ulteriori specifiche istruzioni in materia di sussidiarietà tra i sistemi IP e leFP, i percorsi triennali per l'acquisizione delle qualifiche sono realizzati dalle Regioni anche se i percorsi leFP possono essere realizzati dagli Istituti professionali statali in regime di sussidiarietà e questa è specie in Sicilia<br>fonte di numerosi equivoci, stante la situazione di crisi pluriennale in cui è caduta la formazione professionale in Sicilia, e forse sarebbe il caso di aprire un dialogo Stato-Regione Siciliana, per capire come passare tutta la formazione professionale dell'Isola, con annesso personale dell'albo, in gestione alla scuola pubblica con apposite convenzioni.

**MARIO CASTRO** 

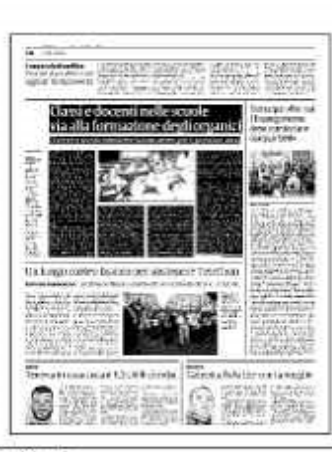

Ritaglio stampa ad uso esclusivo del. destinatario, non riproducibile.